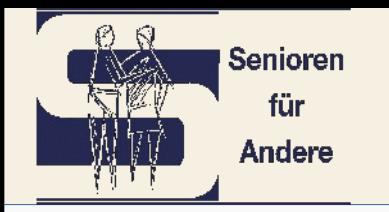

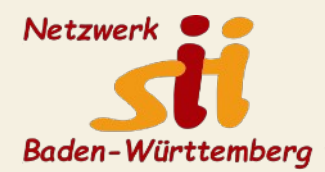

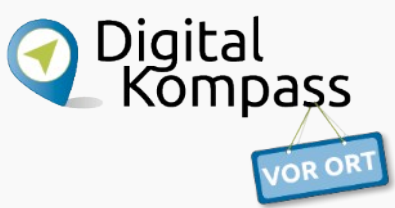

# **Backup als Schutz vor Ransomware**

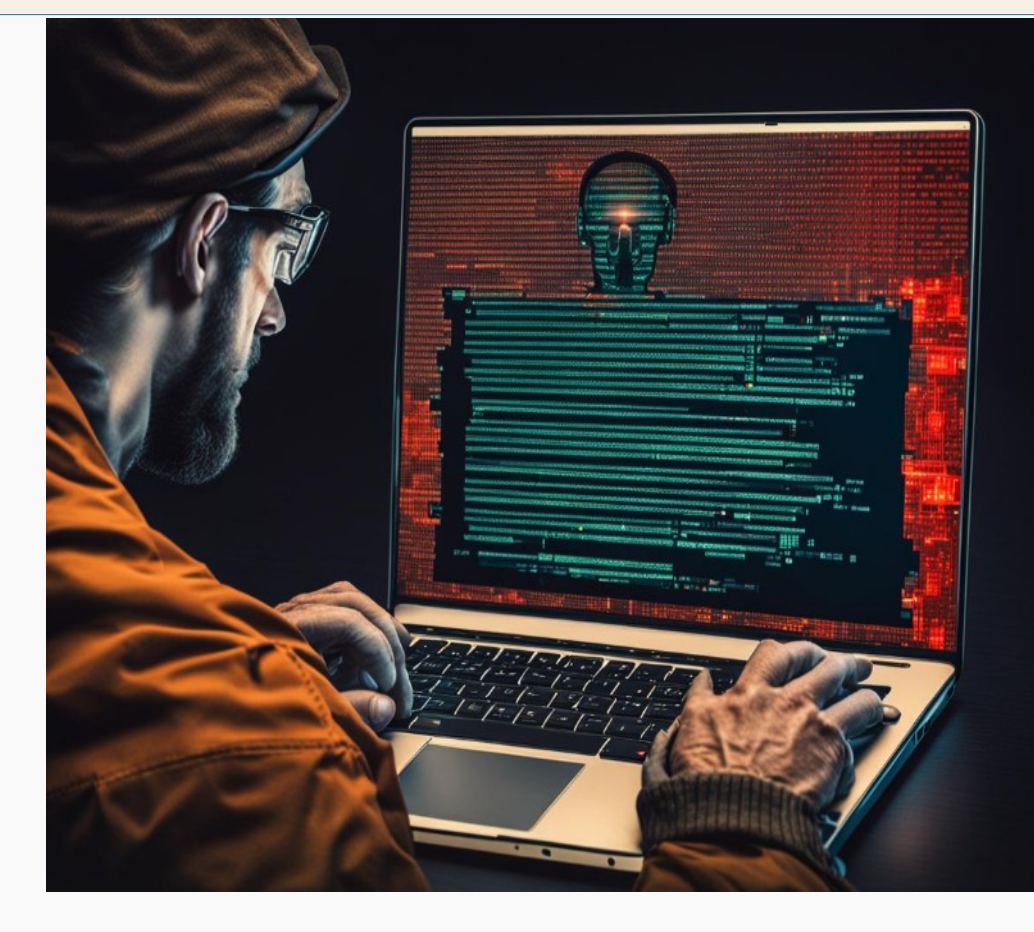

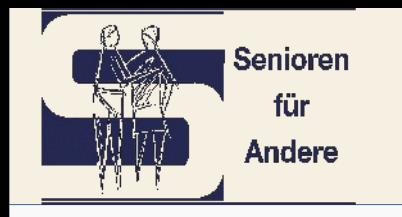

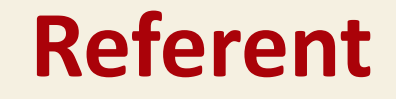

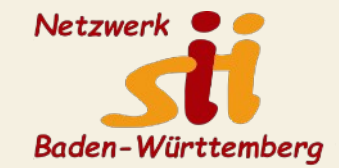

Wolfgang Arndt Studium Elektrotechnik

Halbleiter-Technologie-Entwicklung bei Telefunken

Rentner

Vorsitzender "Senioren für Andere e. V.", Heilbronn

Vorstandsmitglied im Kreisseniorenrat Heilbronn

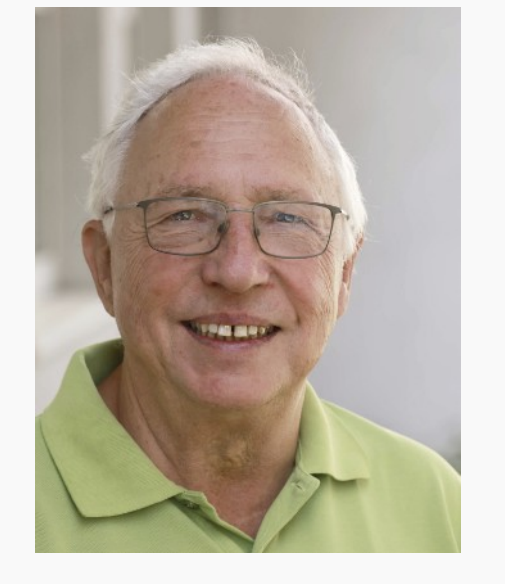

Vorstandsmitglied "Netzwerk für Senior-Internet-Initiativen Baden-Württemberg"

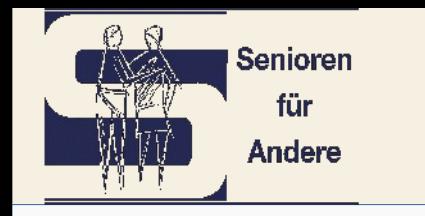

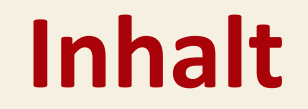

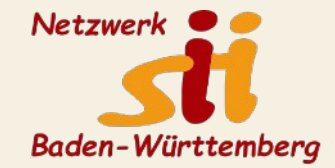

Warum Backup Ransomware Welche Backup-Strategie Welches Backupmedium Welche Software

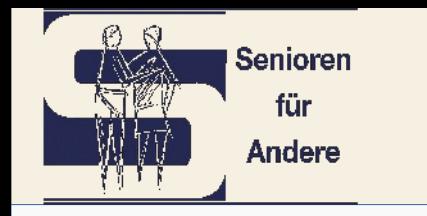

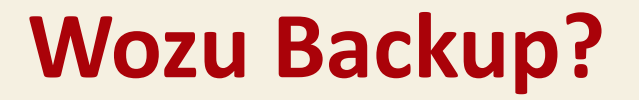

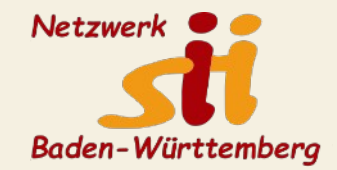

➔ Festplatten/SSDs gehen wie alle technischen Geräte kaputt

 $\rightarrow$  Speicherfehler

- ➔ Versehentliches Löschen einer Datei
- ➔ Verschlüsselungstrojaner

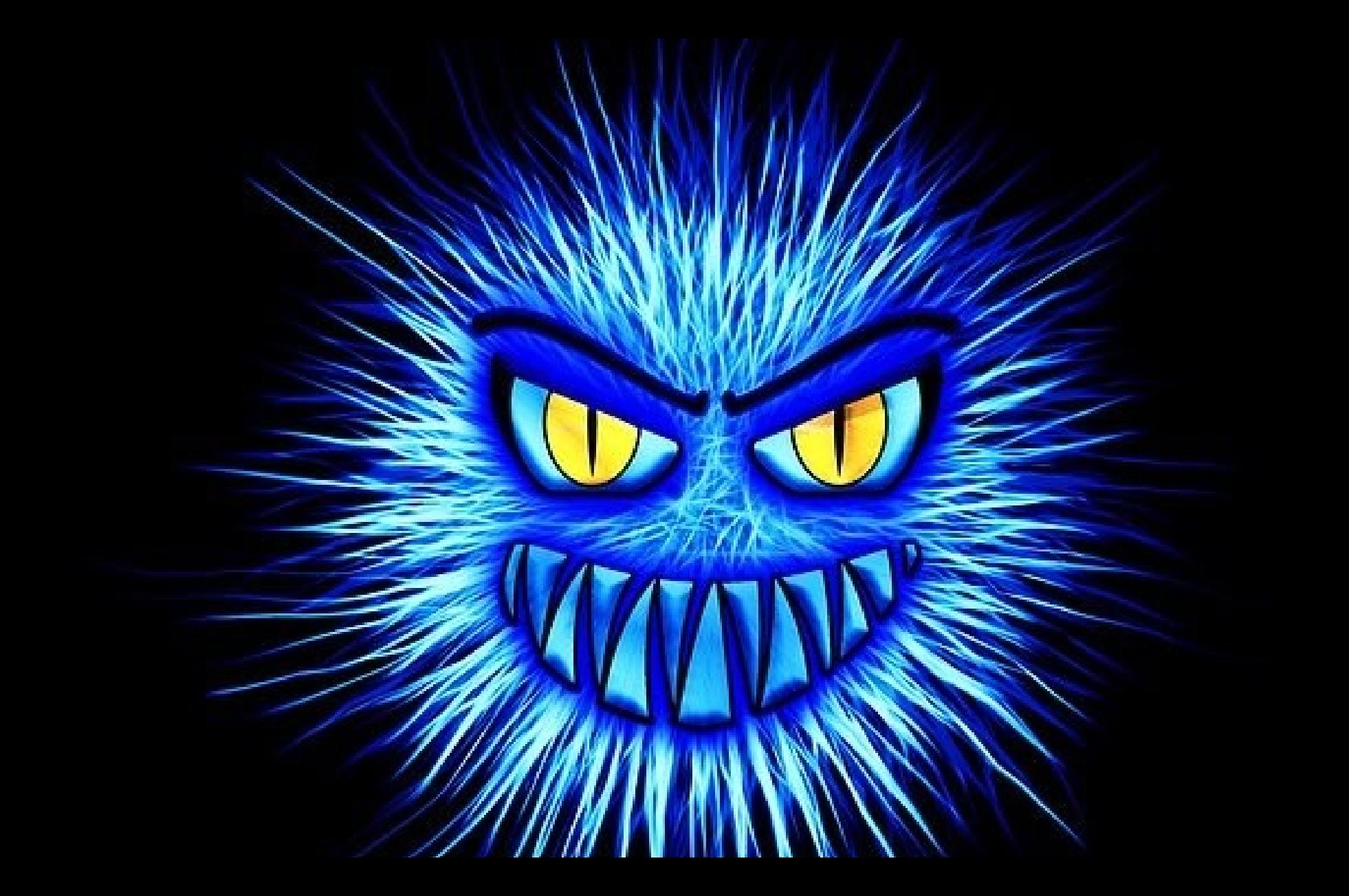

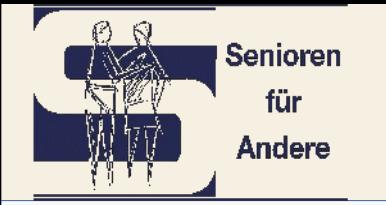

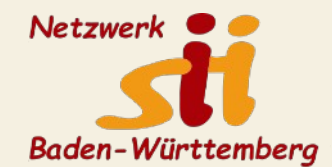

- – Verschlüsselung der Festplatte, Lösegeldforderung
- $-$  Kopieren privater Daten, anschliesend siehe oben
	- – Abgreifen privater Zugangsdaten, Persönlichkeitsdiebstahl, siehe oben
- Vorsicht beim Klicken ist noch wichtiger als der Virenschutz

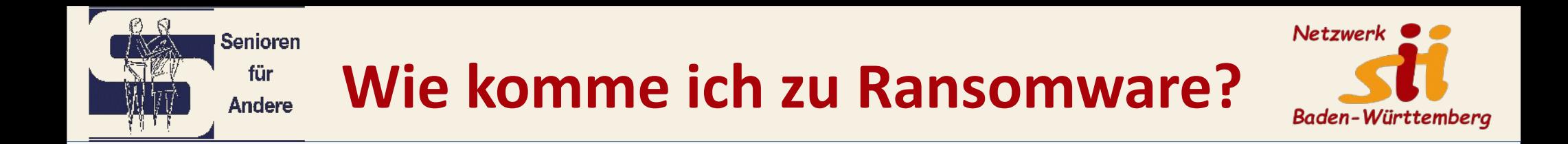

- Ein unschuldig aussehender Anhang an einer E-Mail
- Eine E-Mail einer vorgeblich vertrauenswürdigen Institution
- Ein Link, der auf eine gefälschte Webseite führt
- Ein Office-Dokument mit aktiven Inhalten
- Ein anderer Rechner im selben Netzwerk verteilt seinen Trojaner
- Ein gefundener USB-Stick

– ...

 $\checkmark$ 

**Guten Tag,** 

Von: Thr Sparkassen Team" <surender@gtbcollegebwg.ac.in>

Vollansicht

16.07.2021 um 19:28 Uhr

#### Ihr Sparkassen Team

#### Dies ist wohl keine E-**Mail der Sparkasse**

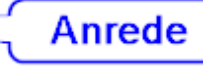

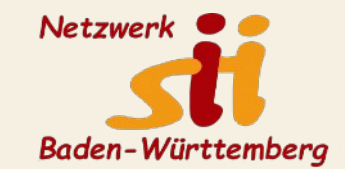

Hiermit teilen wir Ihnen mit, dass Ihr Zugang soeben von unserer Abteilung für Kontosicherheit eingeschränkt wurde. Nach der neuen DSGVO Gesetztesbestimmung des Bundesgerichts mussten wir die Sparkasse ein neues Sicherheitskonzept aufsetzen, dies dient vorsätzlich zur Kundendatensicherung und unterbindung von unauthorisierten Zugriffen.

Das bedeutet das Sie über Unsere Link-Kontakt Formula ihre Aktuellen Wohnsitz mit Anschrift zur übernahme in das neue System erneut hinterlegen müssen. Um Ihren Zugang wieder uneingeschränkt nutzen zu können ist eine umgehende Legitimierung Ihrer personenbezogenen Daten erforderlich. Sie können aktuell keine Transaktionen tätigen oder empfangen ebenso wurden alle offenen Transaktionen vorerst eingefroren. Sollten wir Unregelmäßigkeiten finden, wird sich der Kundenservice innerhalb von 3 Werktagen mit Ihnen in Verbindung setzen.

**Sprache** 

Jetzt Identität bestätigen

Mit freundlichen Grüßen **Ihr Sparkasse Service Team** 

16.07.2021 um 19:28 Uhr

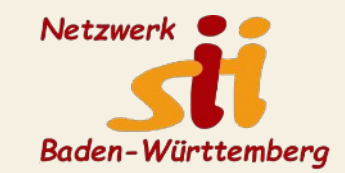

#### **Ihr Sparkassen Team**

#### **Guten Tag.**

fino Ver

Hiermit teilen wir Ihnen mit, dass Ihr Zugang soeben von unserer Abteilung für

Kor Hinterlegte URL (auch Webadresse genannt): Ge.

net https://notifications. q o o q l e . c o m /q/p/AD-FnExnuQNEQUIItK Ku 77n9r9uwrbb-cS5J3ptH22D7z1x6qMupm9HB9z4J302N56PNYEA5 RFkh0dr5AUJprQN0kTuzROtzL... Das

Wo Geringes Risiko: Das Risiko für das Klick gauf den Link wird mü aufgrund der bekannten Vertrauenswürdig it der Domain (fett um Sie hervorgehobener Bereich der URL) als & ring eingestuft. alle

Mehr Informationen zu dieser Einstufung

Jetzt Identität bestätigen

Mit freundlichen Grüßen **Ihr Sparkasse Service Team** 

Vorsicht, dieser verschleierte Link hat in dem Buchstabensalat den eigentlichen Link versteckt. Er führt nicht zu google.com!!! Damit wird auch die **Warnfunktion von Firefox** getäuscht.

[https://notifications.google](https://notifications.google/).com/suhfhyljldscdscd ikhscdkjiciuicdiuiuiu…………….

./?http://boesewebseite.ru

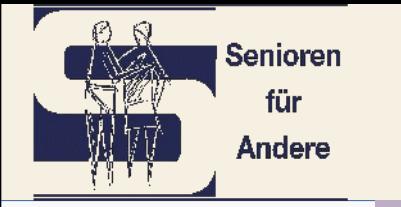

#### **Ransomware-BSI**

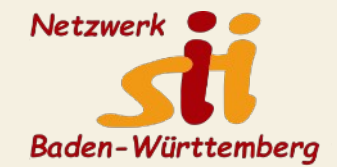

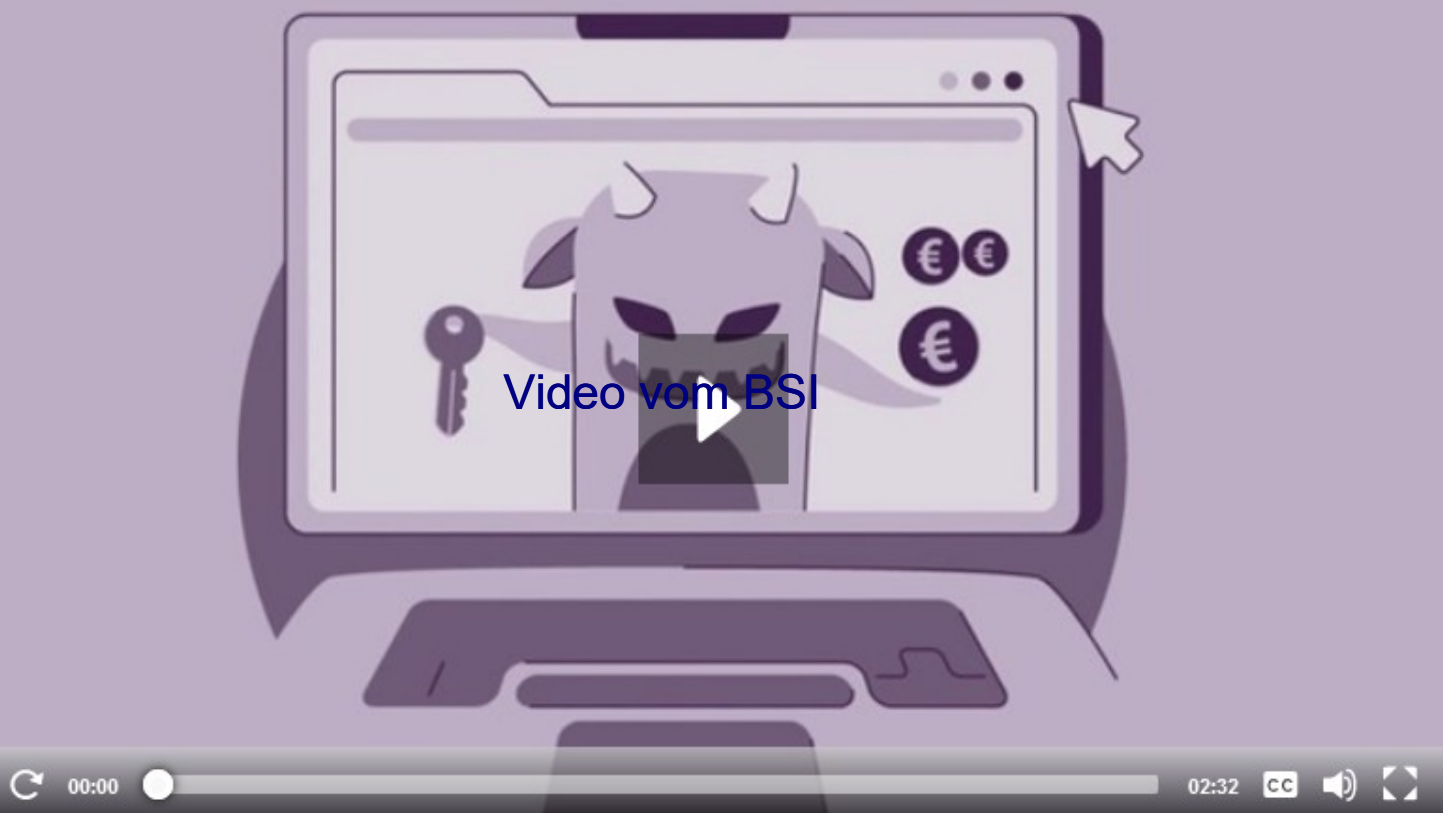

https://www.bsi.bund.de/DE/Themen/Verbraucherinnen-und-Verbraucher/Cyber-Sicherheitslage/Methoden-der-Cyber-Kriminalitaet/Schadprogramme/Ransomware/ransomware\_node.html

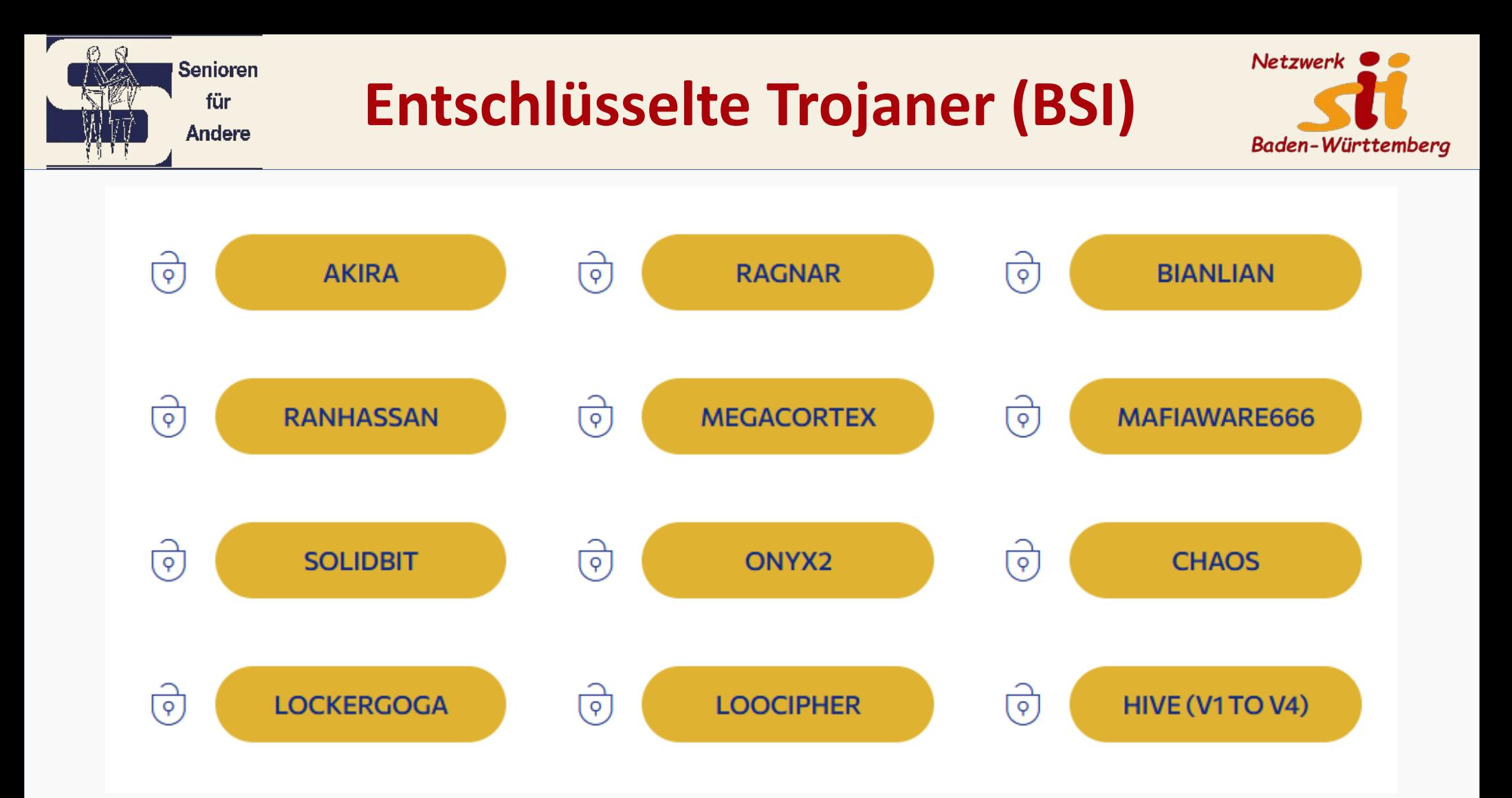

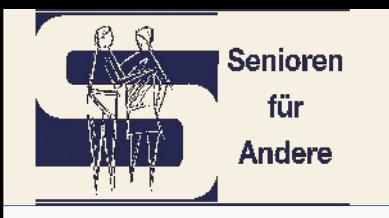

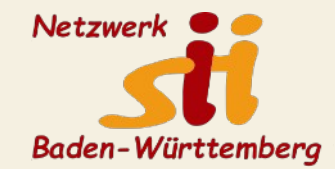

➔Falls kein aktuellles Backup verfügbar: Neue SSD einbauen

- →Installations-Stick mit MS-Media-Creation-Tool an einem sauberen PC erzeugen
- ➔Datenträger formatieren (Alle, die mit dem PC verbunden waren)
- ➔Windows installieren und aktualisieren
- ➔Daten vom Backup wiederherstellen
- ➔Bootsektor-Viren sind sehr selten, können jedoch das Motherboard unbrauchbar machen.

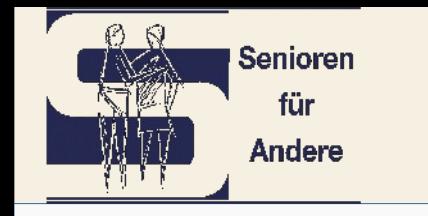

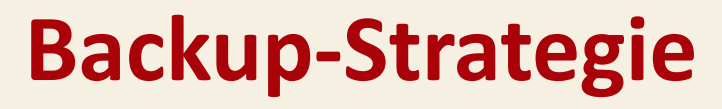

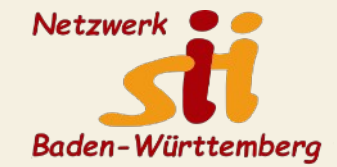

- Vollbackup des Systems

- benötigt viel Speicherplatz und eine Backup-Software
- Backup der eigenen Daten, Bilder etc.
	- geht auch ohne spezielle Software,
	- wesentlich geringeres Datenvolumen
	- erfordert sinnvolle Organisation der Daten

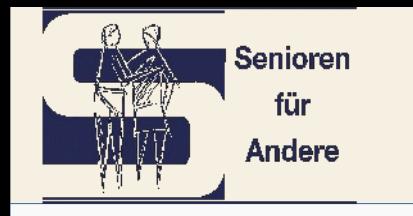

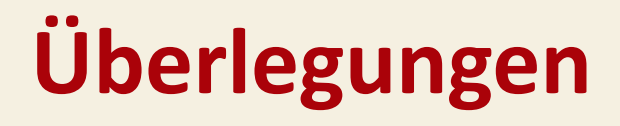

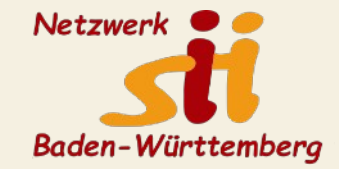

Manuelles Backup – Automatisches Backup nach Zeitplan Backupmedium fest angeschlossen – im Schrank

- Kopie komprimiert verschlüsselt
- Kopie inkrementelles Backup differentielles Backup
- Wie viele Backup-Generationen
- Wie viele Backup-Medien und Lagerorte

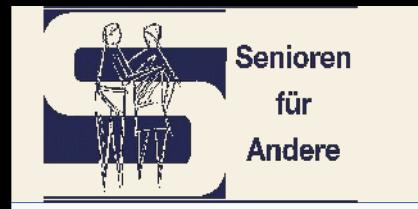

### **Backup-Medium**

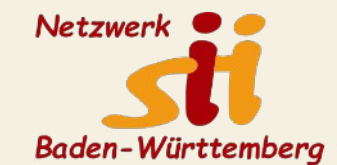

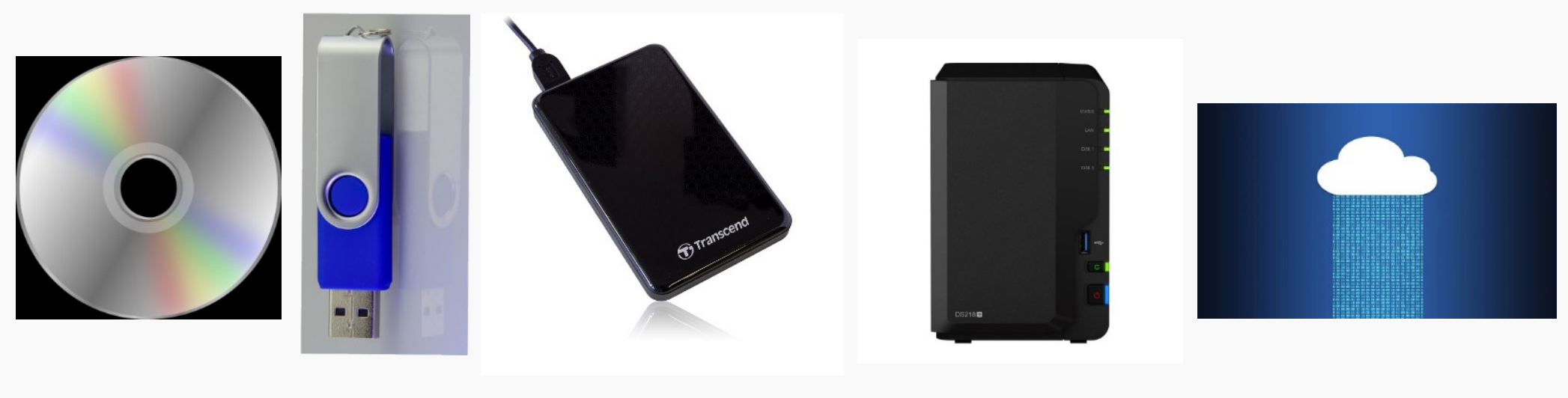

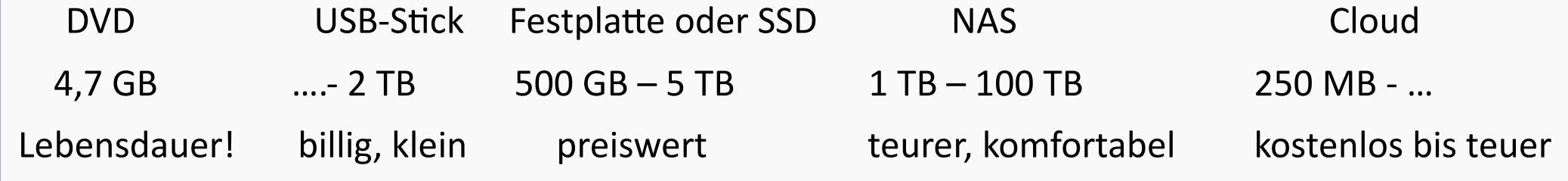

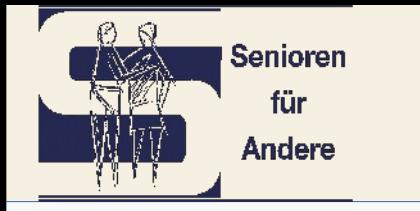

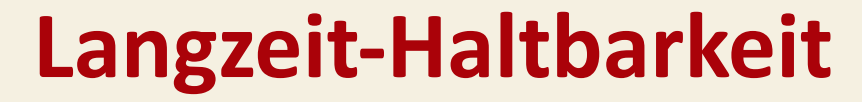

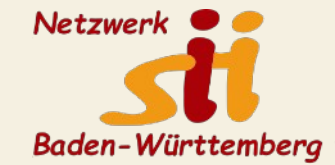

- **CD / DVD gebrannt** : < 5 10 Jahre
- 

- 
- **SSD / USB-Stick / SD-Karte** : Lebensdauer in dieser Reihenfolge abnehmend, keine SD-Karte zur Sicherung!
- **Festplatte** : Magnetschicht > 30 Jahre
	- Problem: Elektronik, Mechanik mindstens 1 x im Jahr einschalten, 5-15 Jahre SMART-Parameter überwachen

**Cloud** : ????

Wolfgang Arndt 18

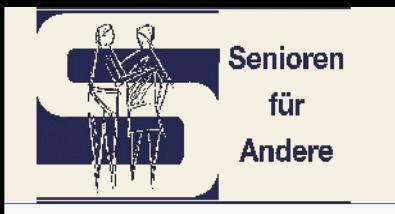

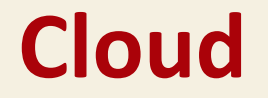

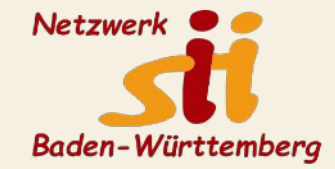

- ➔ Google Drive, Microsoft OneDrive, Apple i-Cloud, Dropbox, MagentaCloud, Strato HiDrive
- ➔ Kostenlose Angebote mit beschränktem Speicherplatz (Google 15 GB)
- → Datenschutz in USA? Private Daten nur verschlüsselt!
- ➔ Nadelöhr Upload-Geschwindigkeit (100 GB bei 10 Mbit/s Upload ca 23 Stunden)
- ➔ Kosten: Google 2 TB: 120 €/Jahr Magenta 500 GB: 58 €/Jahr, 1TB: 116,40 €/Jahr Strato 250 GB: 30 €/Jahr, 1 TB: 90 €/Jahr, 3TB: 216 €/Jahr
- ➔ Schnittstellen (App, WebDAV, rsync, SFTP, SMB/CIFS)

### **Ordnerstruktur 1**

┍

 $P_1$   $Q_2$ 

**Senioren** für Andere

24 Elemente

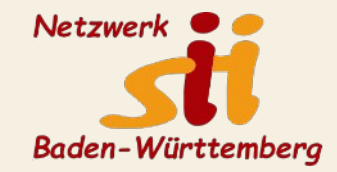

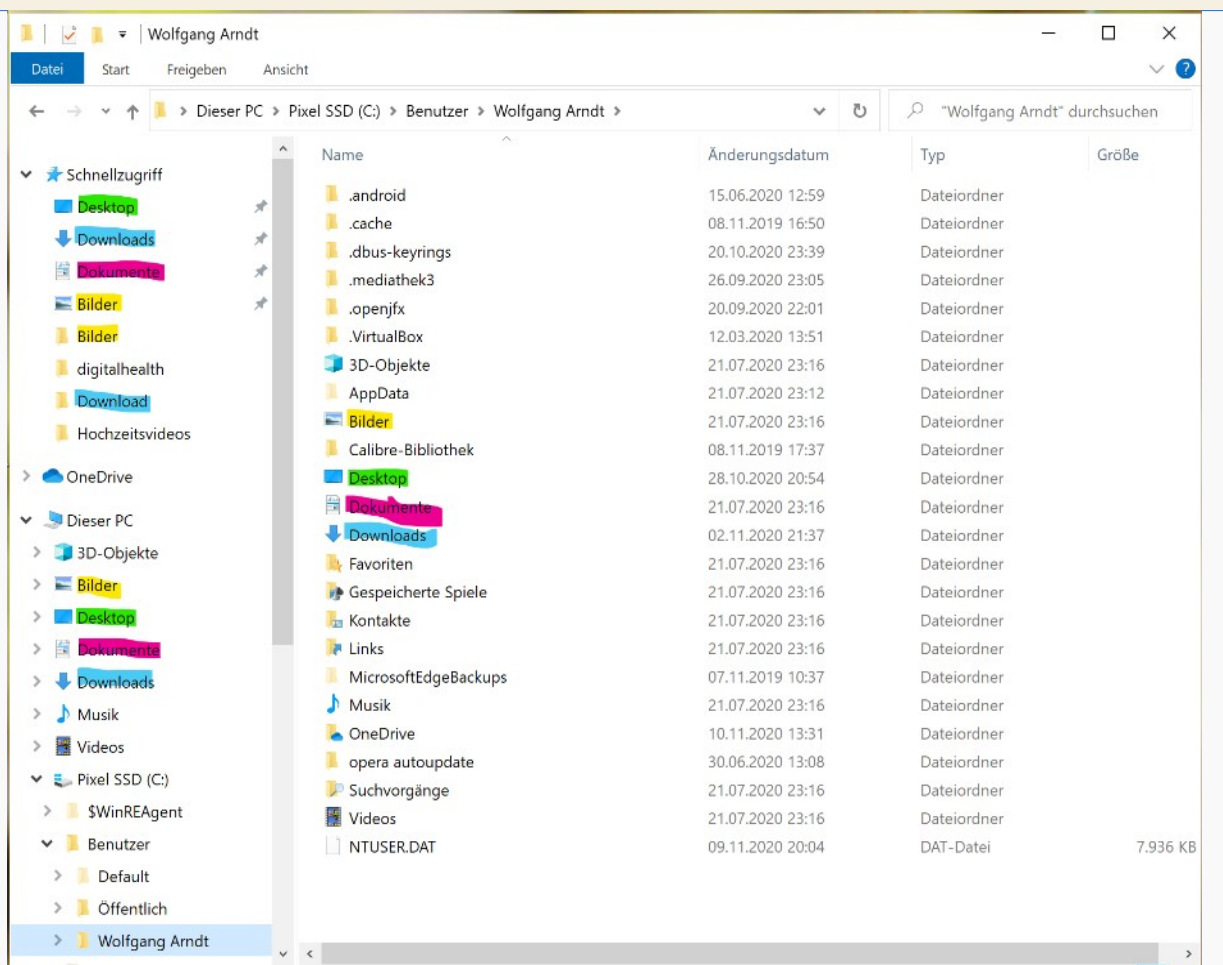

### **Ordnerstruktur 2**

Γ

 $P_1$   $Q_2$ 

**Senioren** für Andere

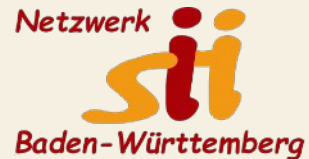

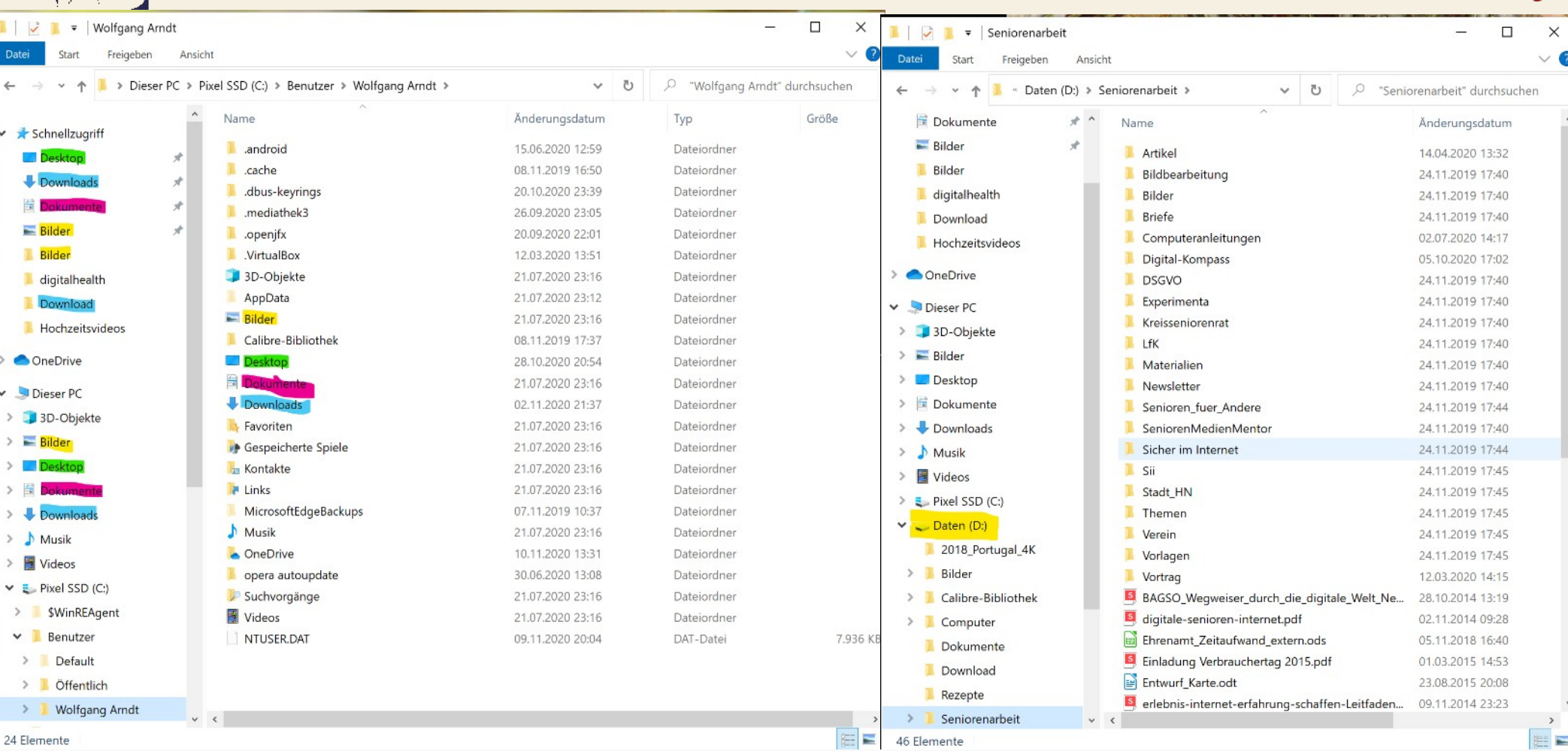

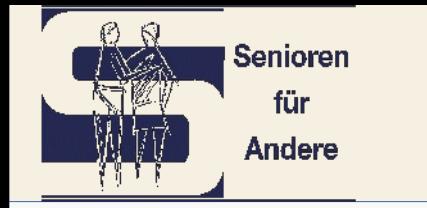

## **Beispiele für Software**

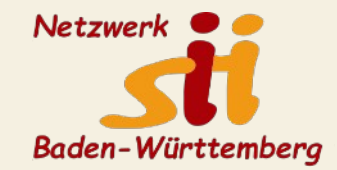

Systembackup:

Paragon Backup & Recovery Community Edition

Acronis Cyber Backup

Aomei Backupper

Datenbackup:

Kopf und Hand

FreeFileSync

Duplicati

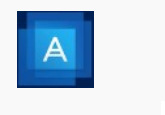

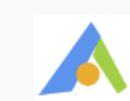

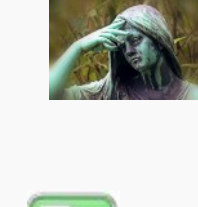

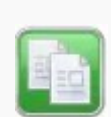

3

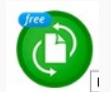

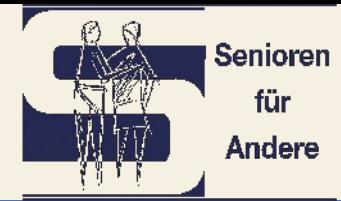

### **Kopf und Hand**

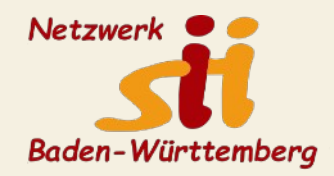

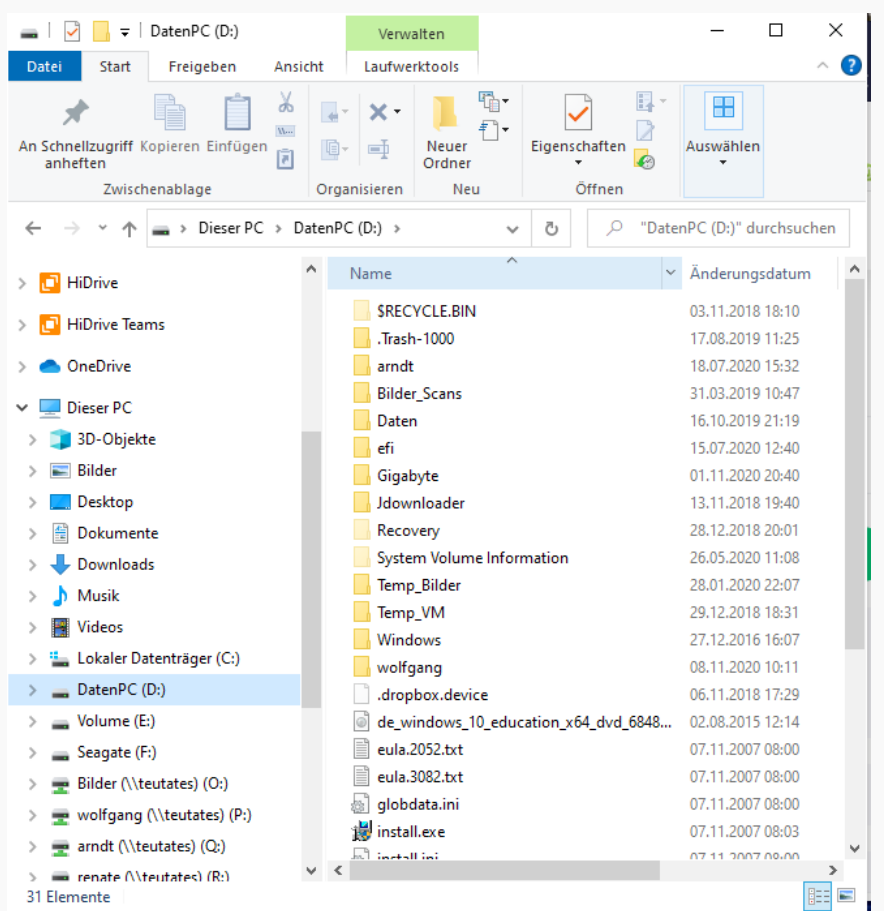

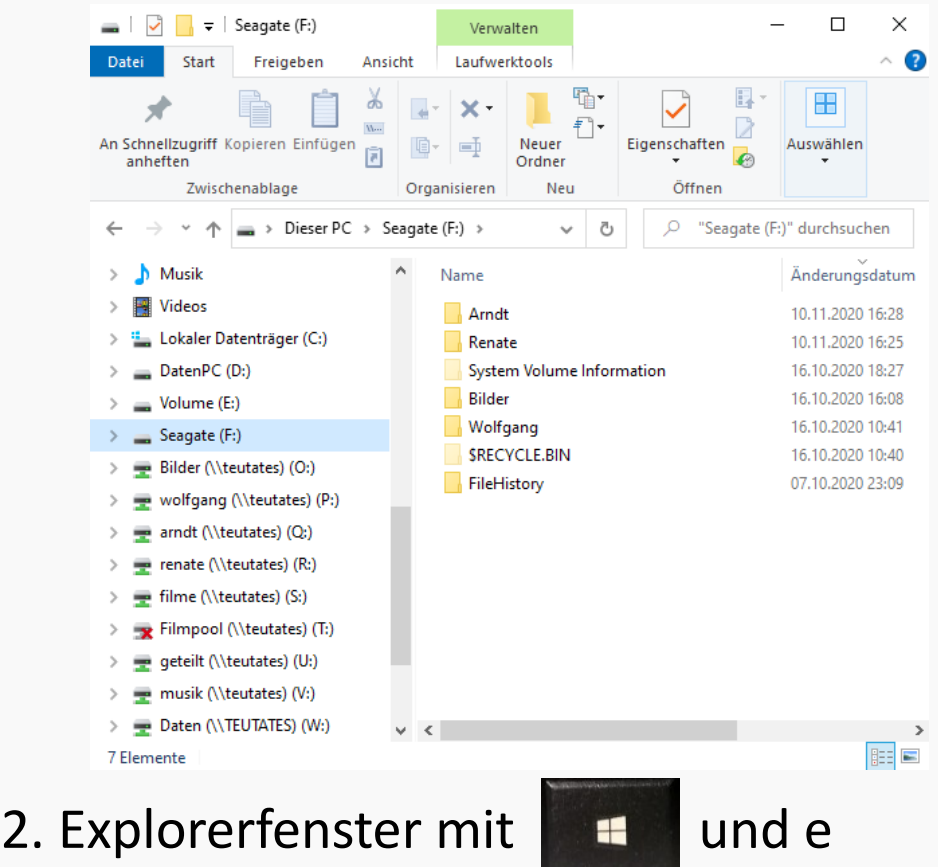

#### **Totalcommander**

┍

 $P$   $Q$ 

Senioren für Andere

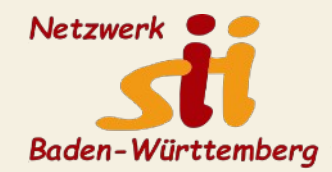

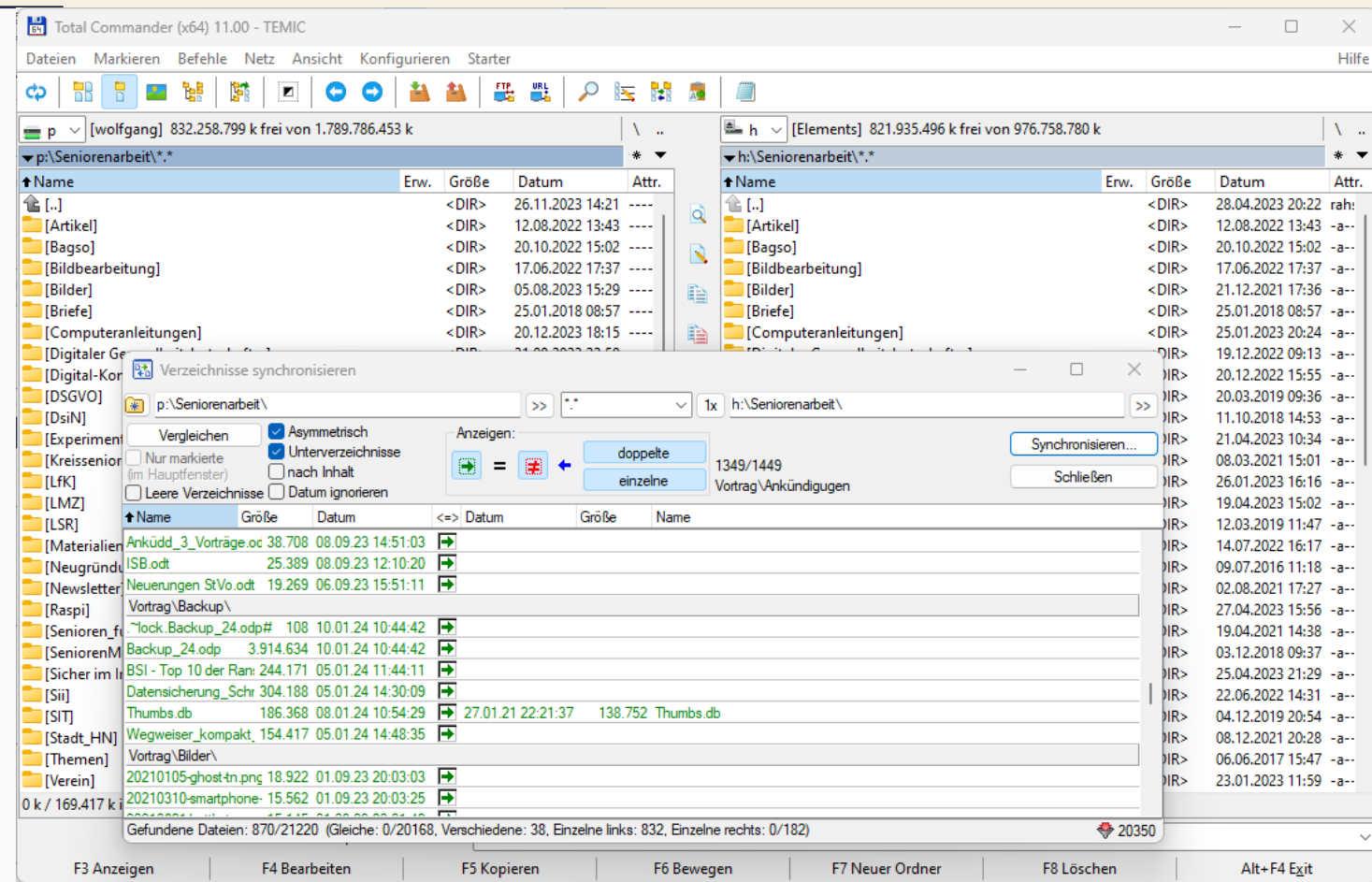

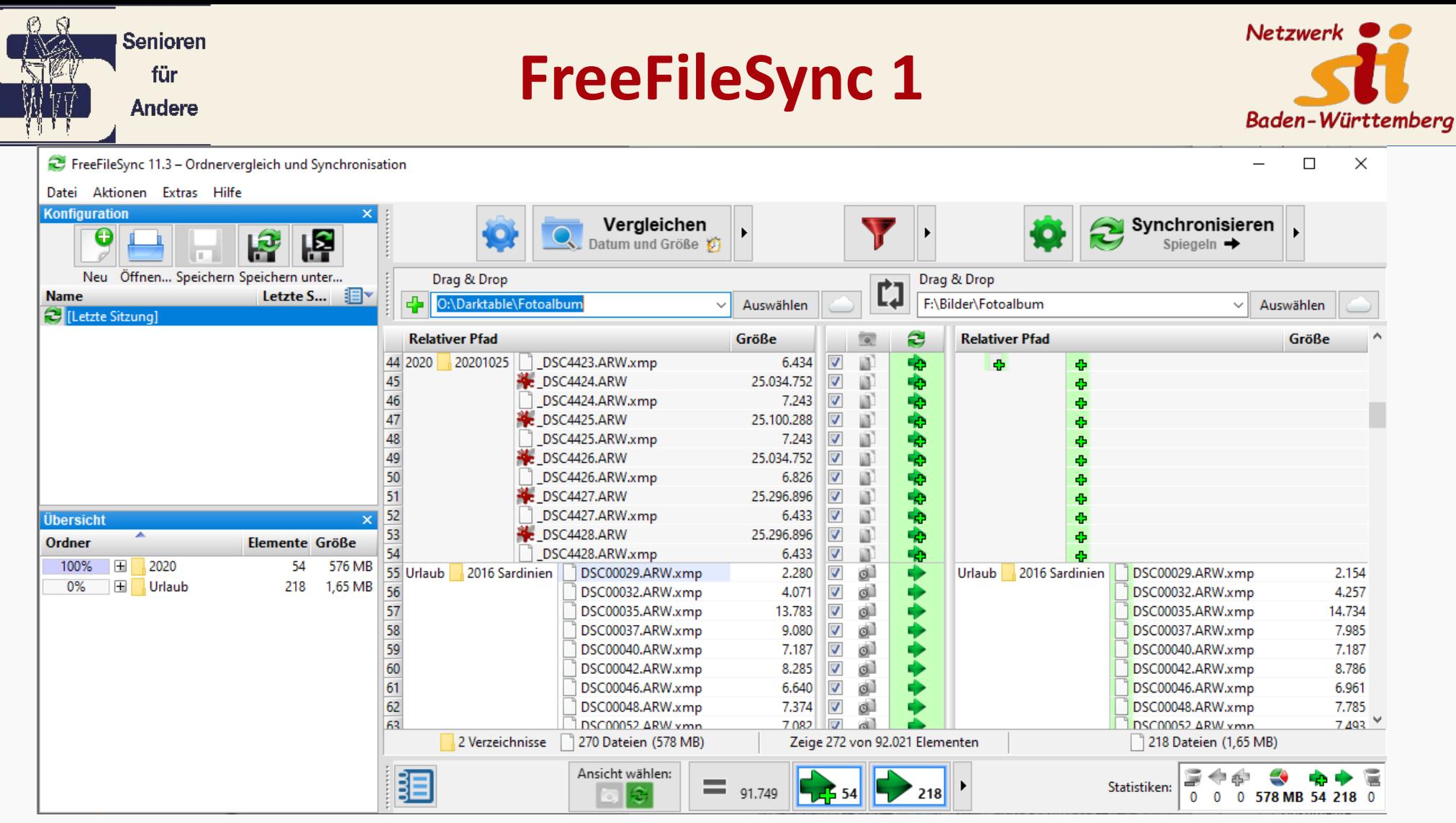

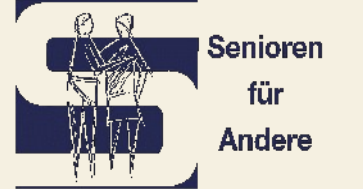

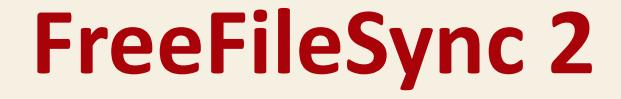

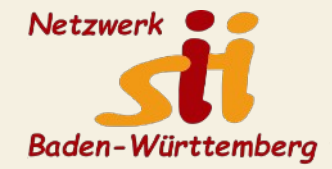

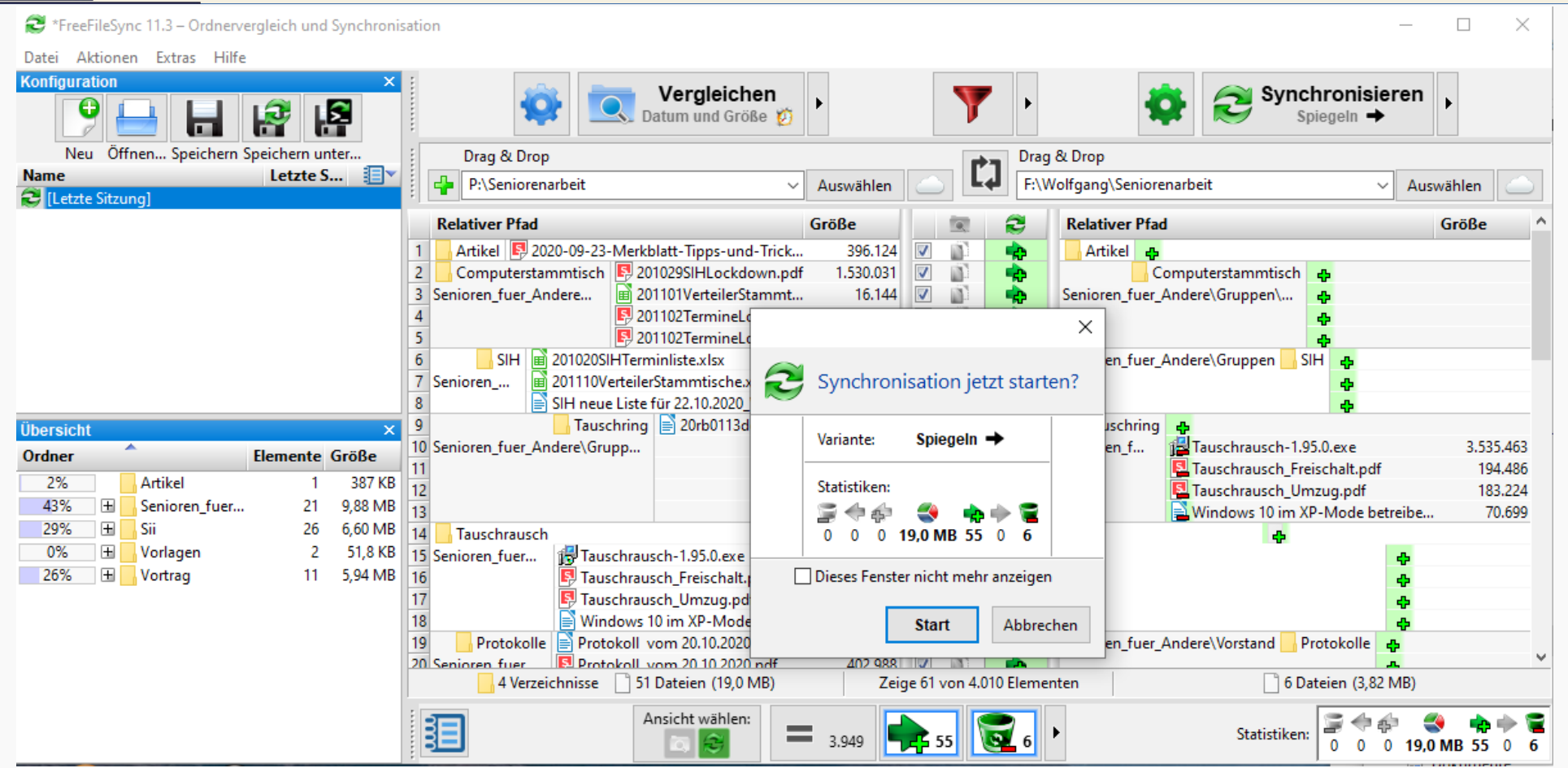

#### Wolfgang Arndt 26

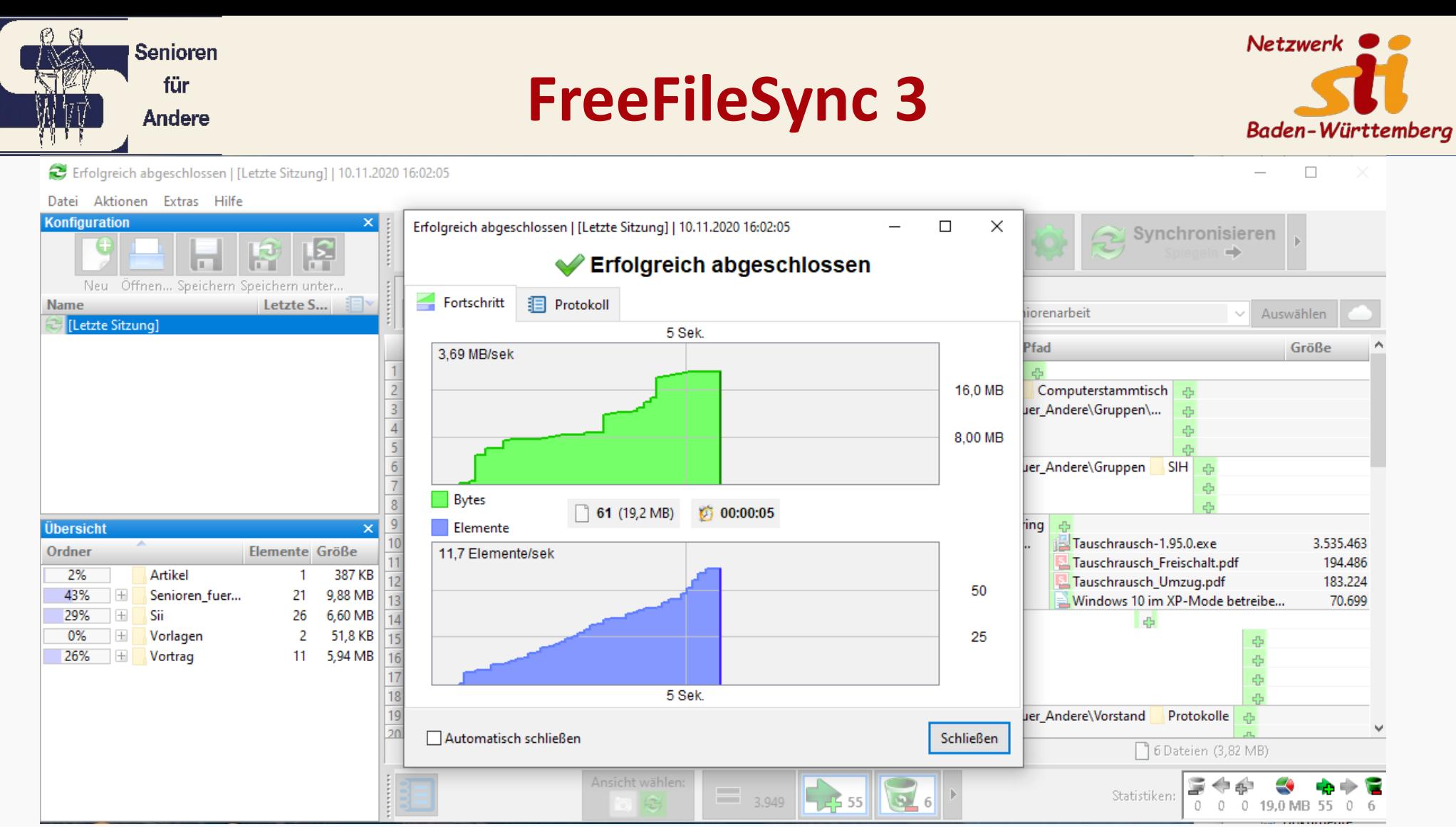

Wolfgang Arndt 27

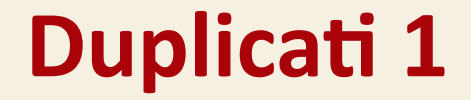

 $B$   $S$ 

**Senioren** für Andere

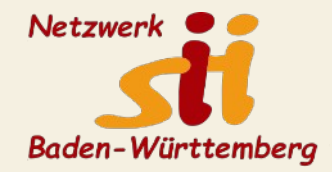

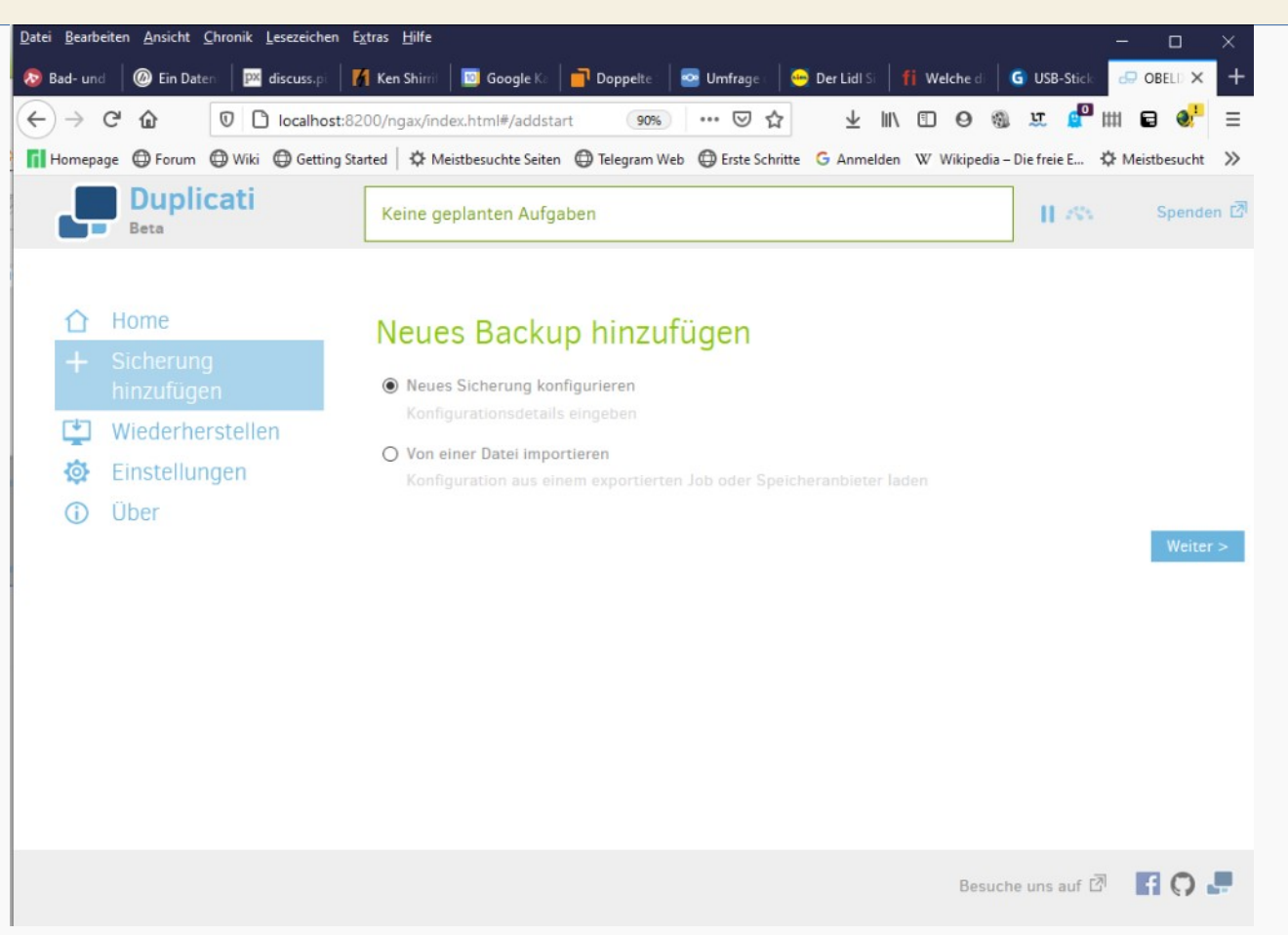

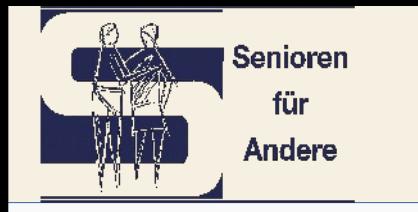

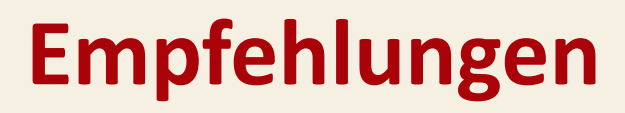

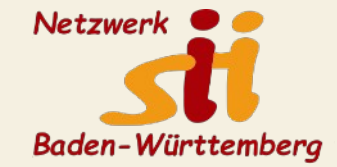

- •Mindestens 1 externe 2,5" Festplatte USB,  $1 5$  TB,  $40 120 \in$
- •Besser 2, die abwechselnd genutzt werden
- •Empfehlung: 3, von denen eine extern in einem anderen Haushalt, bei Kindern,
	- Freunden oder im Bankschließfach gelagert wird und gelegentlich gegen das
	- aktuellste Backup getauscht wird.
- •Aufkleber , um sie zu kennzeichnen, mit Kaufdatum + Backup-Datum!
- •Spätestens nach 6 8 Jahren eine weitere kaufen!
- •CrystalDiskInfo

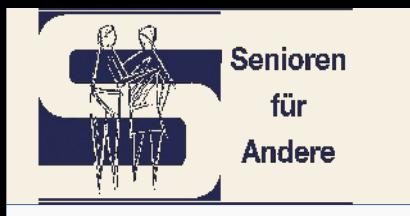

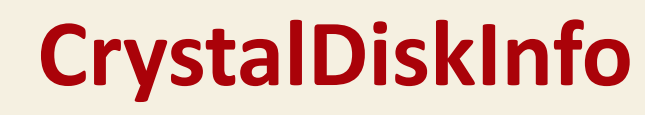

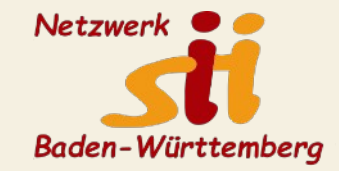

Parameter oft schwer zu interpretieren Warnungen als solche verstehen!

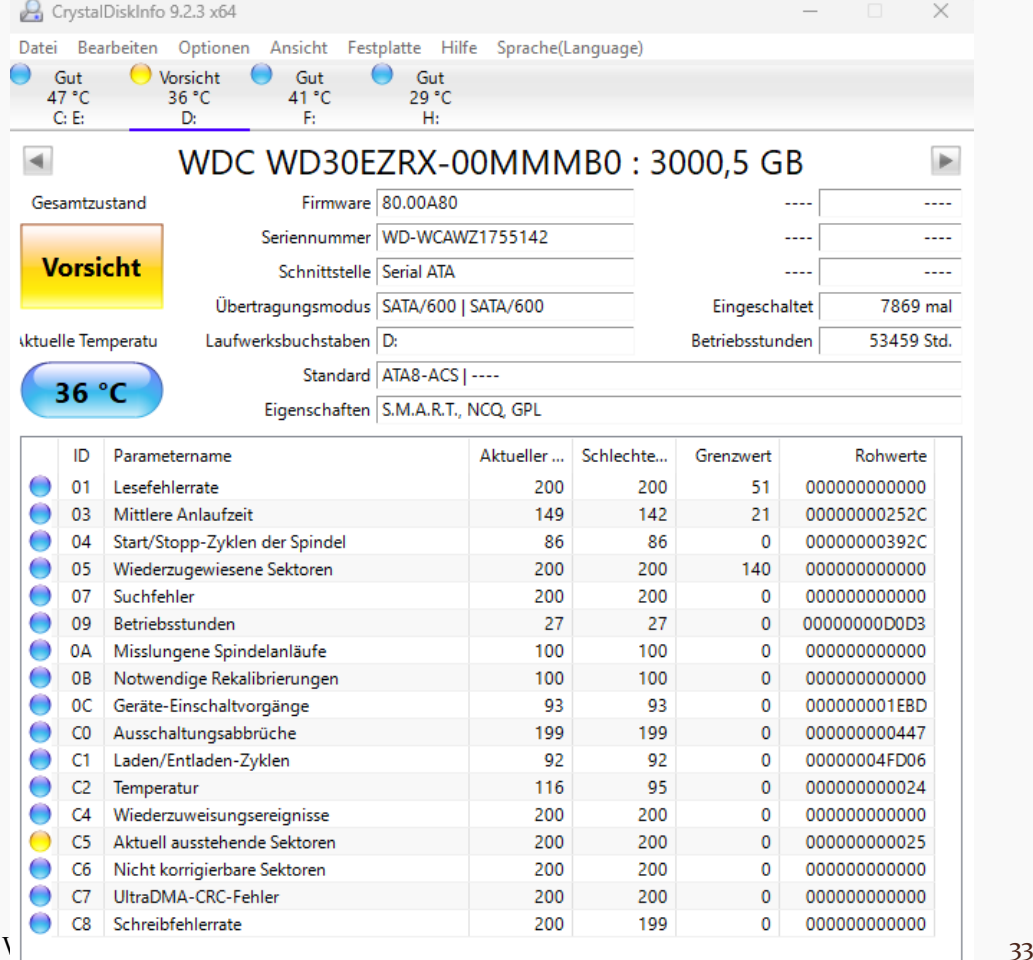

– Automatisierung:

[https://max.i-christis.net/2017/08/windows-10-automatisches-backup-bei-a](https://max.i-christis.net/2017/08/windows-10-automatisches-backup-bei-anschluss-einer-usb-festplatte/) [nschluss-einer-usb-festplatte/](https://max.i-christis.net/2017/08/windows-10-automatisches-backup-bei-anschluss-einer-usb-festplatte/)

Würde den Rahmen für heute sprengen

– Apple iOS Time machine

**Senioren** für Andere

- Linux timeshift
- Android Smartphone und Tablet MyPhoneExplorer
- Apple iPhone und iTab Apple iCloud

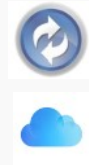

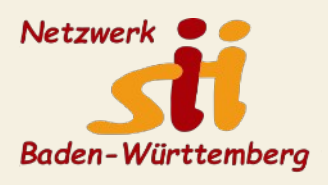

**Was noch nicht angesprochen wurde**

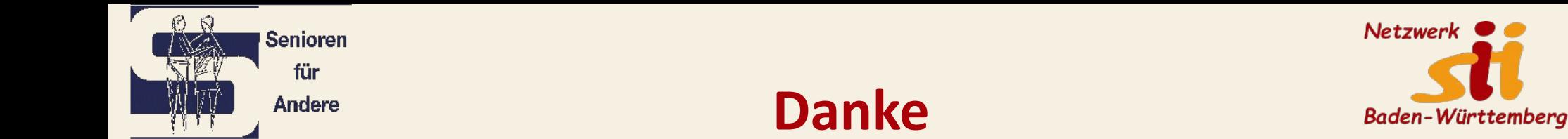

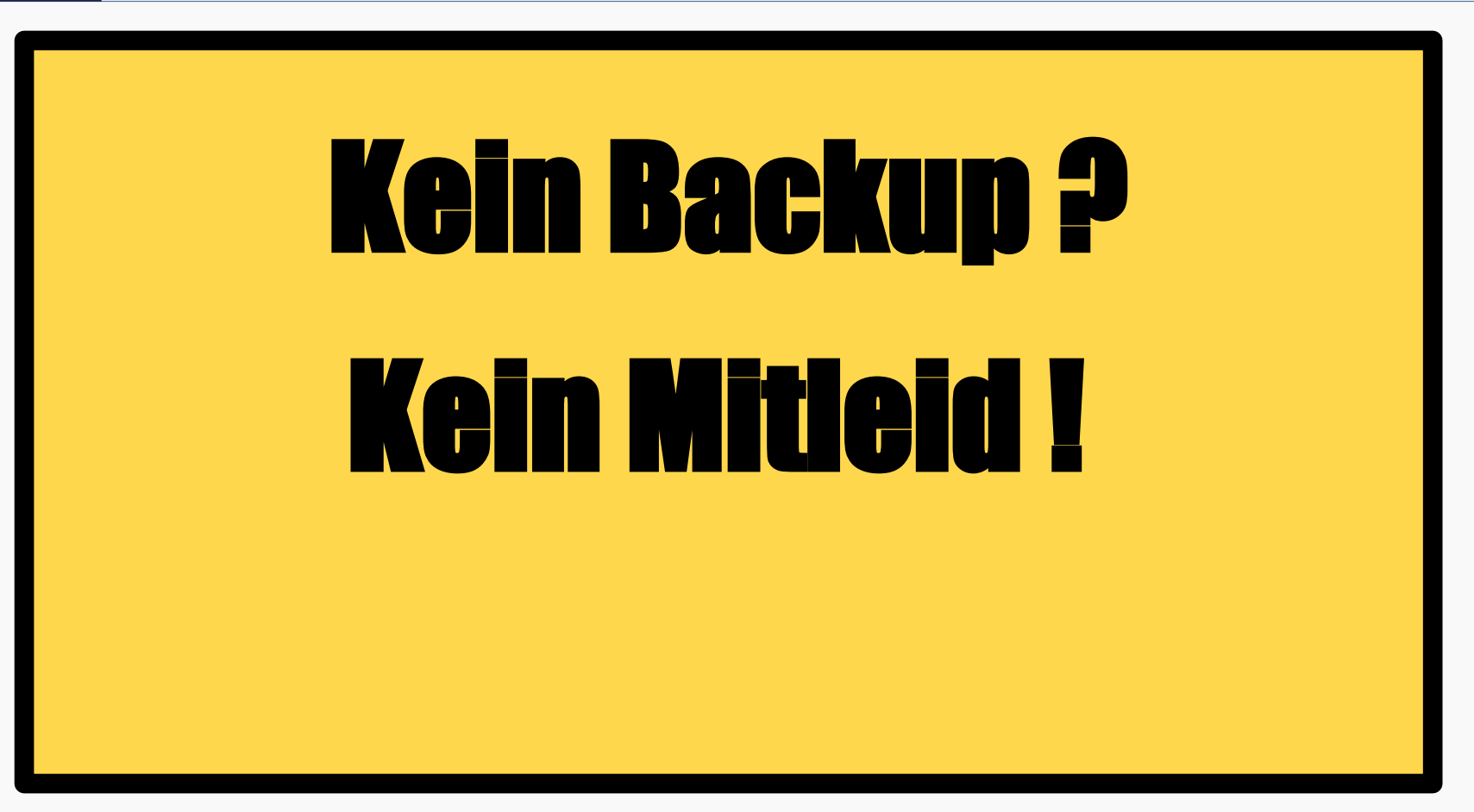